# **PYROS - Evolution #4520**

Evolution # 4090 (Nouveau): \*\*\*\*\*\*\*\*\*\*\*\*\*\*\*\*\*\*\* PYROS SOFTWARE

Evolution # 4093 (Nouveau): \*\*\*\*\*\*\*\*\*\*\*\*\*\* (WP) 09.1 – OBSERVATORY CONTROL

Evolution # 4058 (Nouveau): \*\*\*\*\*\*\* (M) 09.1.30 - SCHEDULER - PLAN

Evolution # 4190 (Nouveau): \* (F) Manage quotas

# **(Description) How to manage Quota**

10/07/2016 03:54 pm - Jeremy Barneron

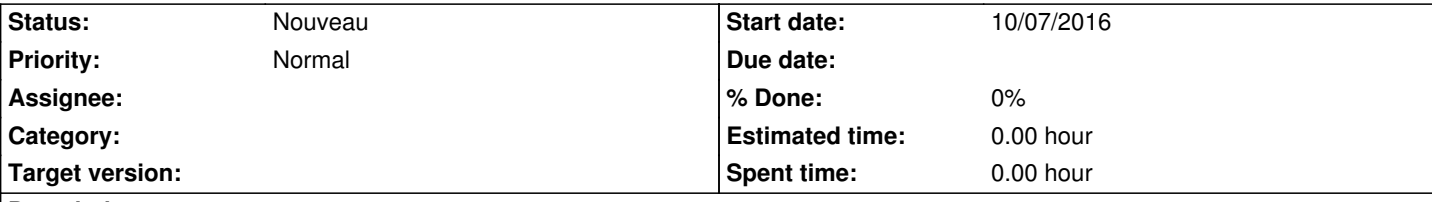

## **Description**

Les quotas sont attribués par le TAC (Time Allocation Committee) tous les 6 mois, pour chaque thème ou programme scientifique. Le TAC attribue une lettre A (prioritaire), B (si il reste de la place), C (rejeté).

Au niveau du GFT, on traduit ces lettres en "grande priorité", "priorité moyenne", et "petite priorité" (le C n'est pas rejeté).

On estime alors le temps nécessaire pour le SP, et on le traduit en pourcentage.

On pourra donc attribuer un quota (en %) à chaque SP.

=> Le temps total de toutes les Requests (toutes leurs séquences) de tous les Users d'un même SP ne devra pas dépasser le quota du SP.

#### **History**

## **#1 - 10/07/2016 03:55 pm - Jeremy Barneron**

*- Subject changed from How to manage Quota (Description) to (Description) How to manage Quota*

#### **#2 - 10/14/2016 03:14 pm - Jeremy Barneron**

*- Estimated time set to 0.00*